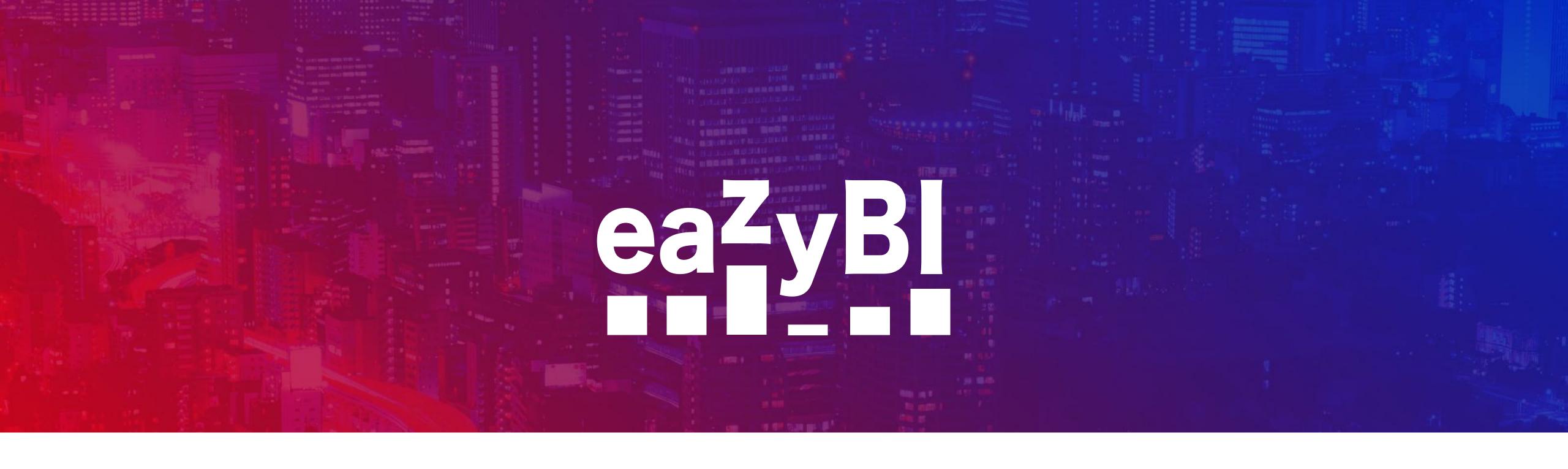

### Get eazyBl Accounts Back on Track

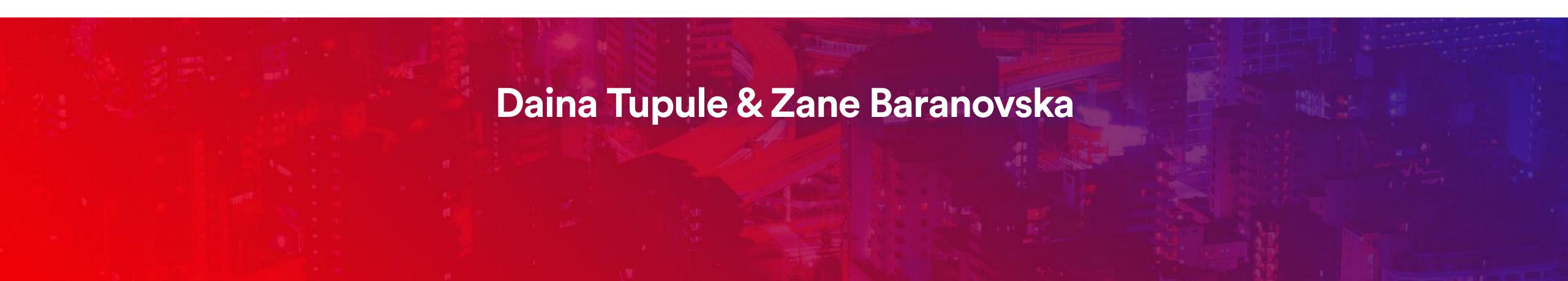

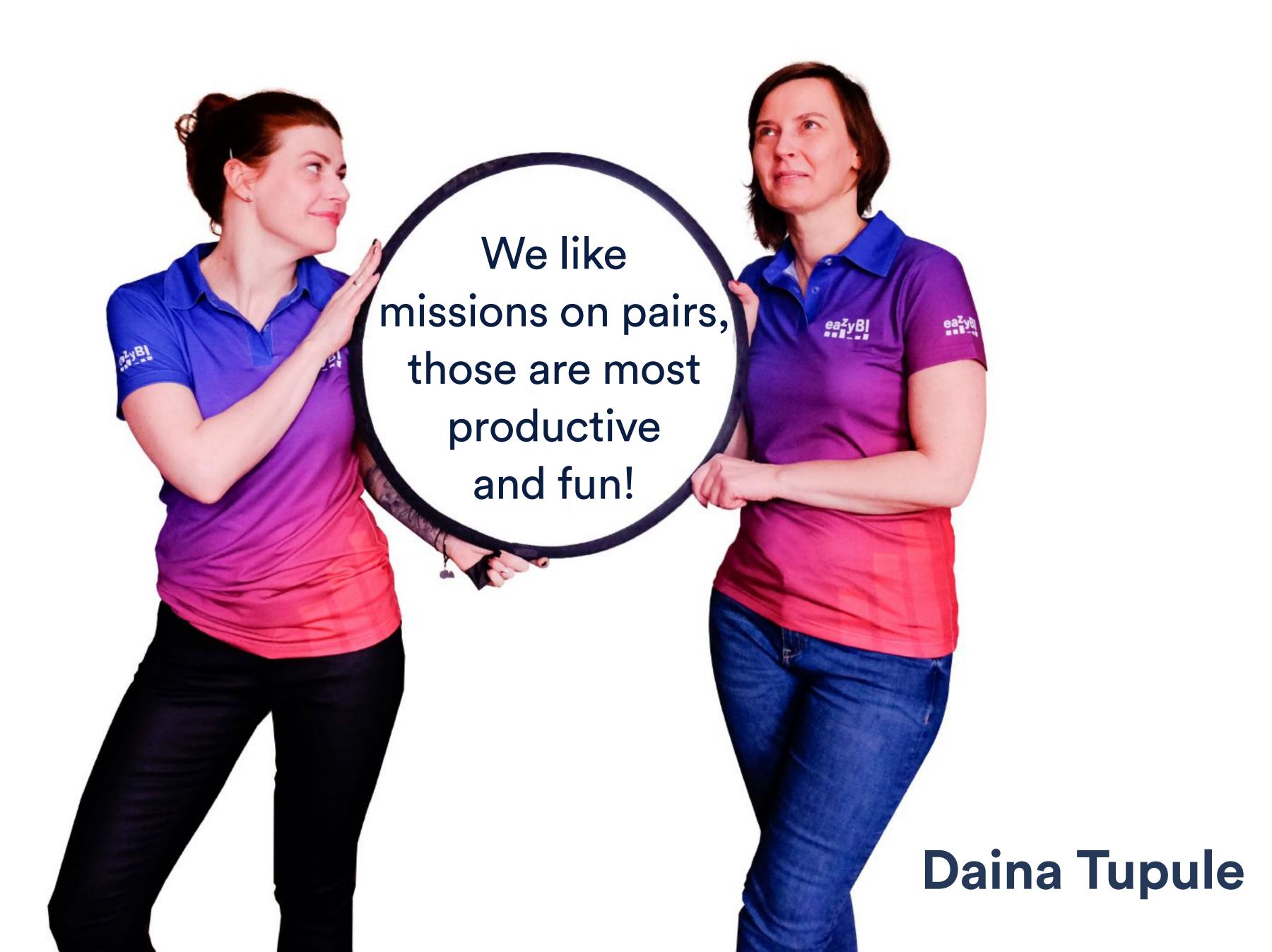

Zane Baranovska

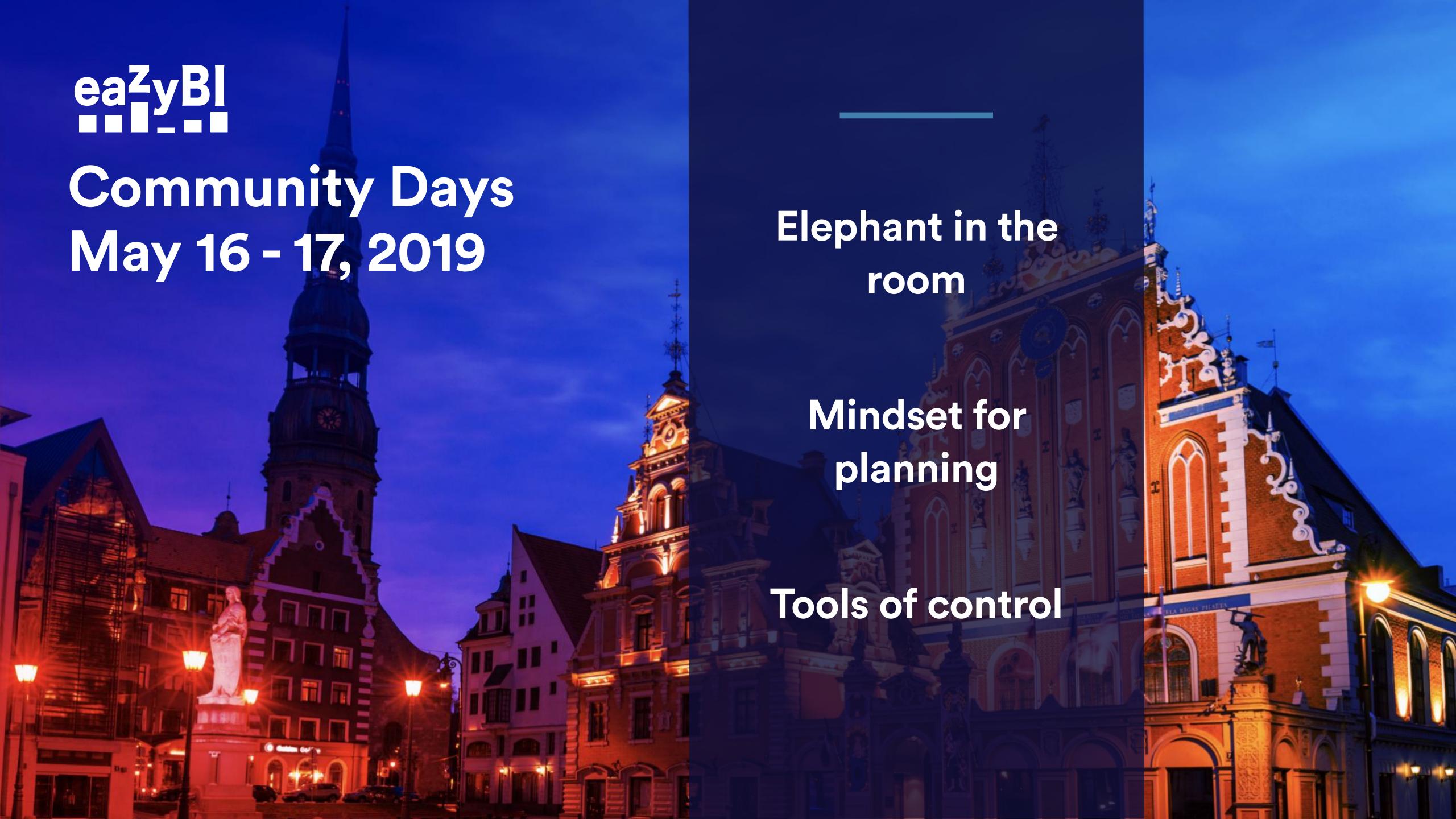

### Elephant in the room

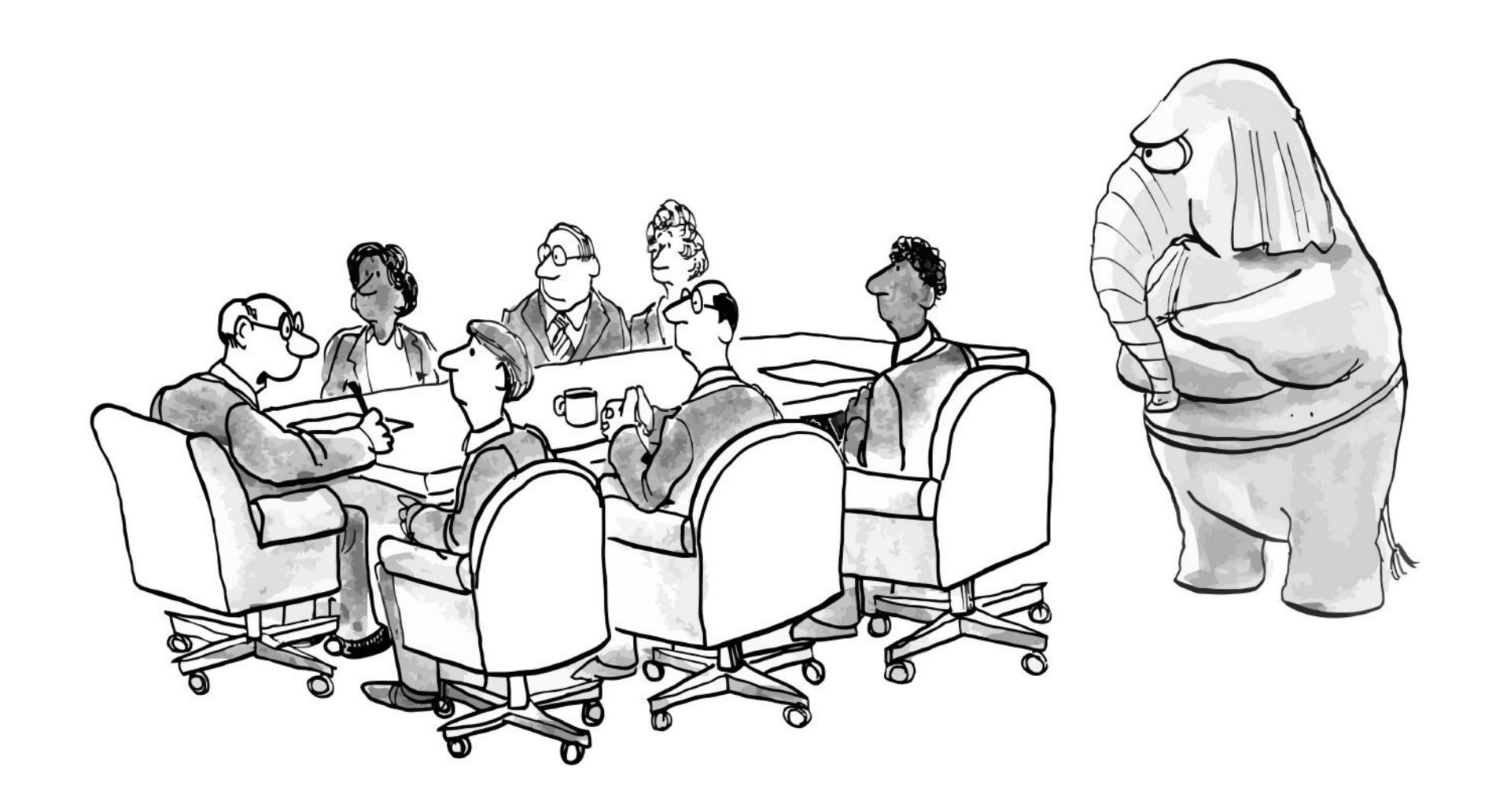

## How to spot elephant

### Performance

When you start extending query timeout

### Data for users

Challenge to find right KPIs among many or get the wrong context.

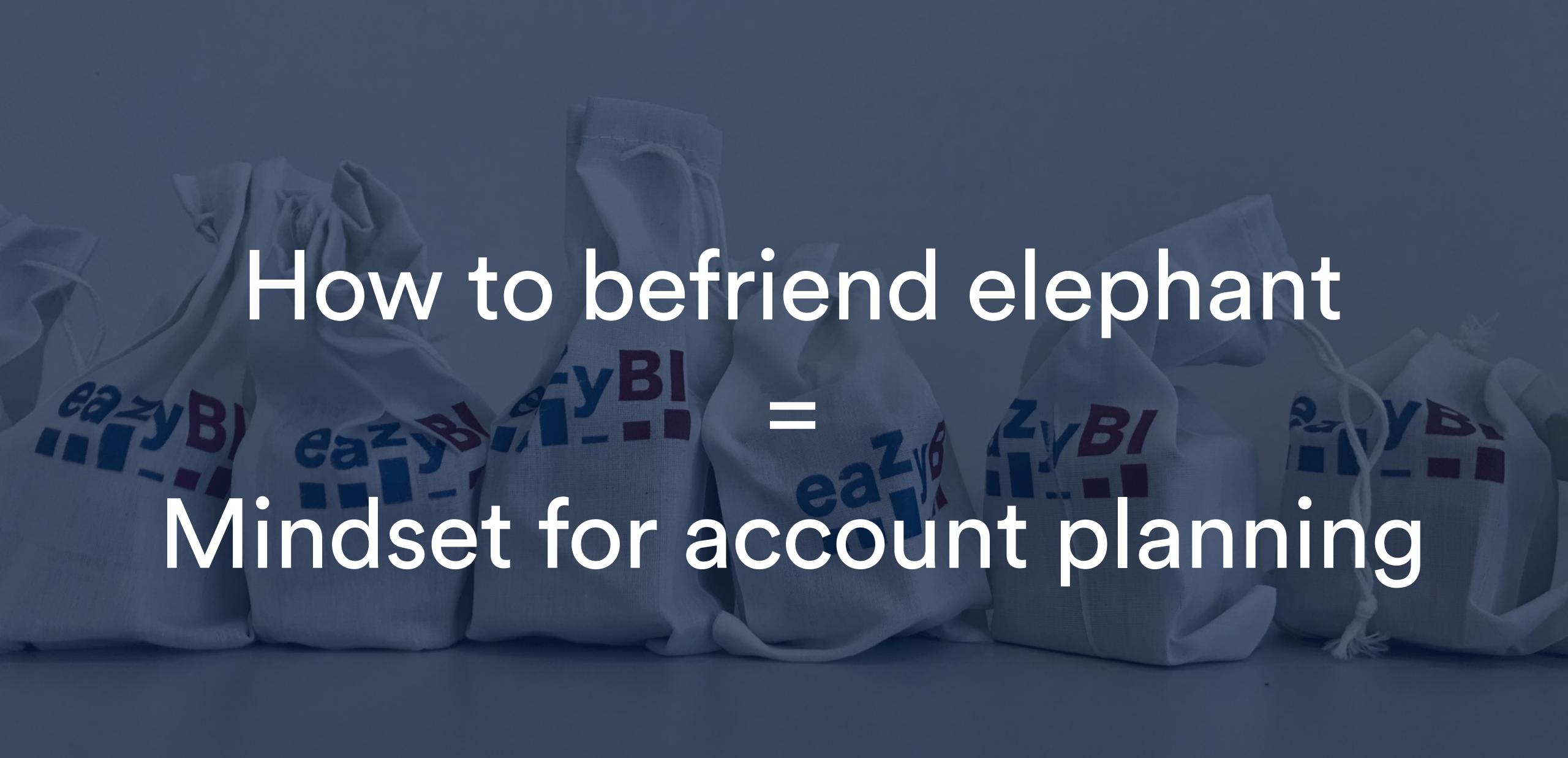

### User perspective

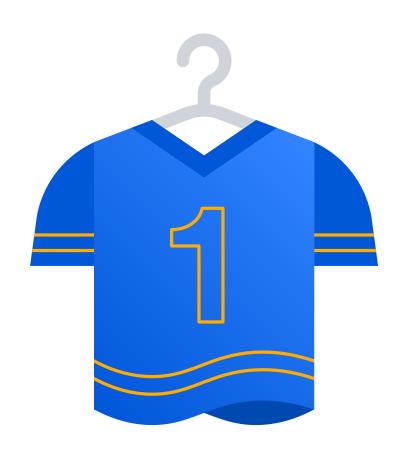

### Specialised team objectives

Specific operation details and indicators

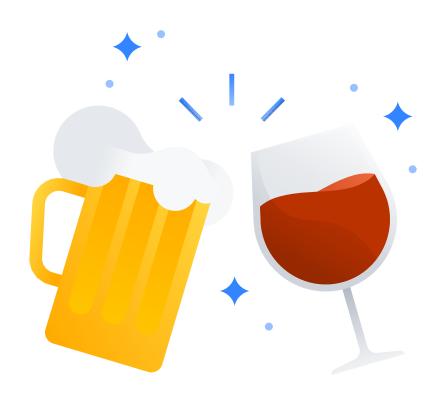

### **Company** culture

Open culture or with strict security levels

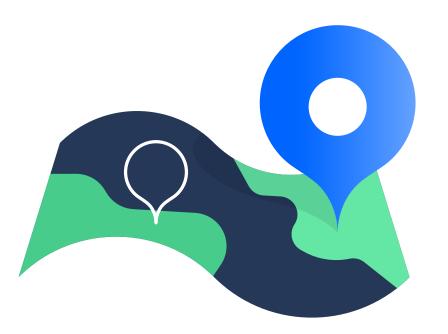

### Management overview

Process flow, progress, trends and overall picture

#### Performance

### What you would like to measure

Plan your accounts according to KPI

**KPI** 

Issue count

Custom fields

#### MDX

Light and Heavy calculations

### JavaScript Custom field

Precalculations during import. Improves report performance but impacts imports (not in frequent imports)

#### Performance

**KPI** 

Issue count

Custom fields

### Amount of issues grows constantly

New issues are generated every day, week, month, year

### Scope in Jira expands

More Geometrical than Linear growth every year

#### Performance

Custom fields selection = Scope
Different projects different custom fields

**KPI** 

Issue count

**Custom fields** 

### **Extend Scope incrementally**

Add custom fields only when you plan to add it to report

### Scope changes

Could a new custom field selection lead to scope change?

### Balance for Performance

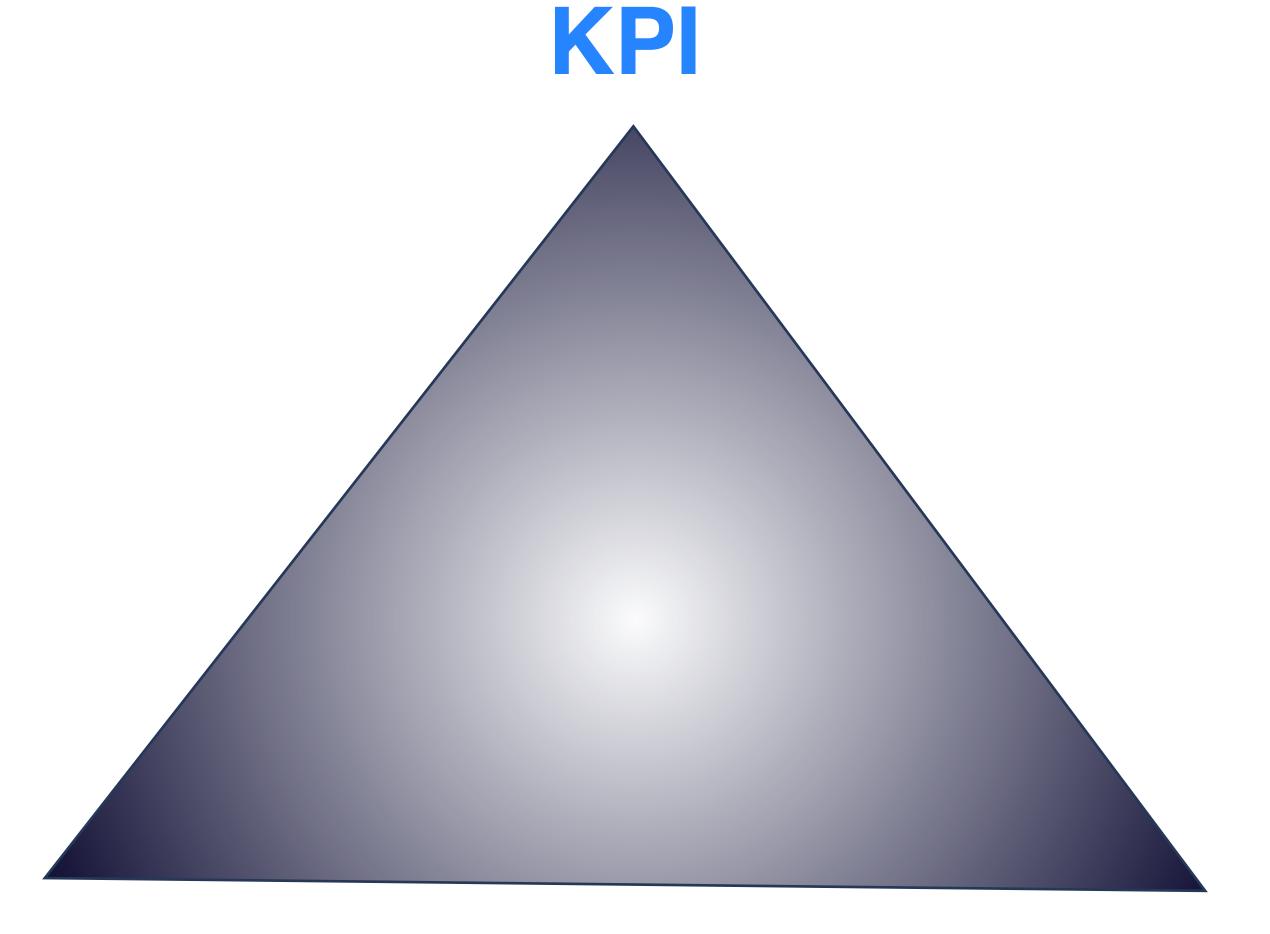

ssues

**Custom fields** 

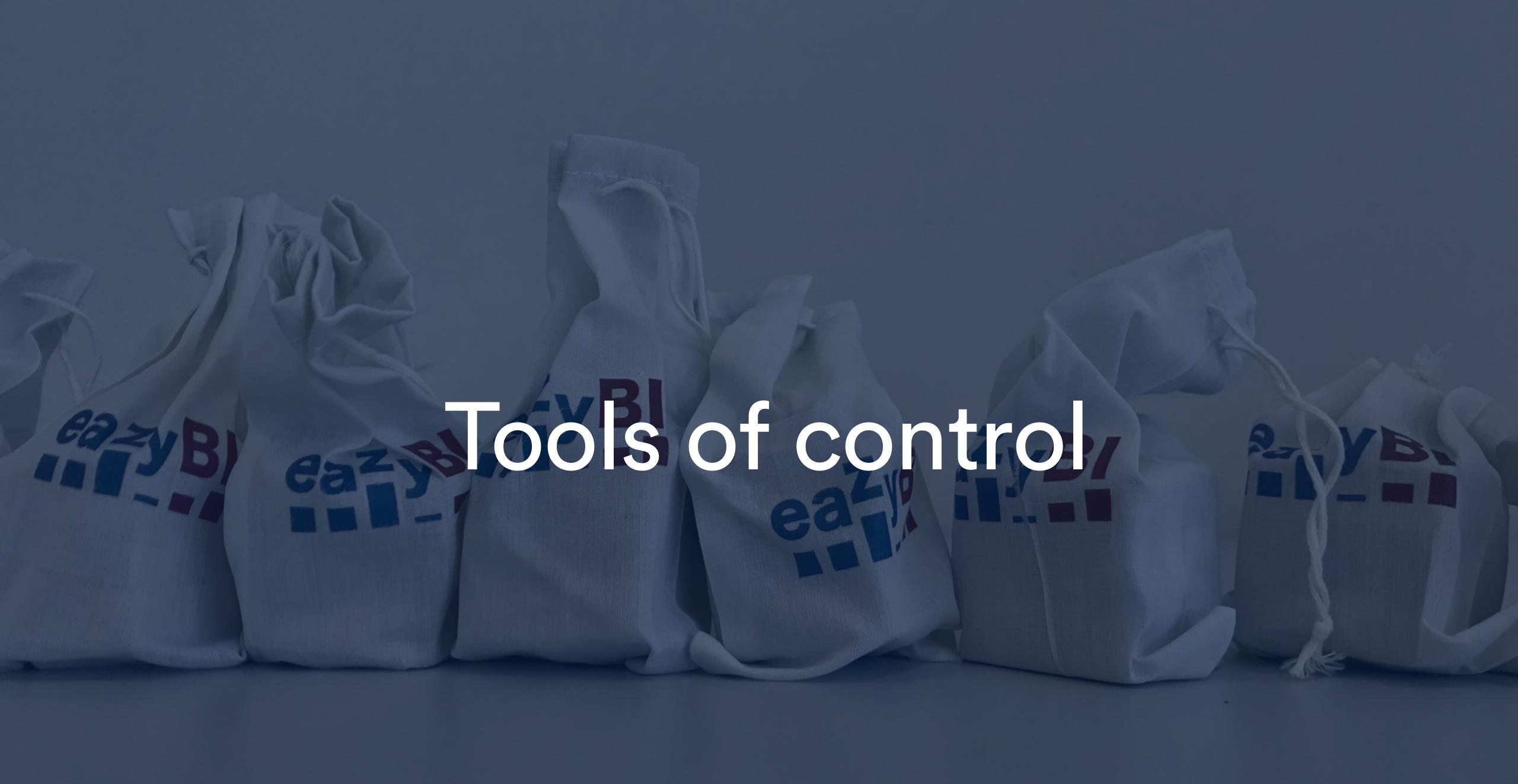

#### By Project

By Time (JQL)

By Domain (JQL)

Hide data (JavaScript)

### Select similar projects

It is likely that similar projects will have the same KPIs. Select projects by category or handpick from the list.

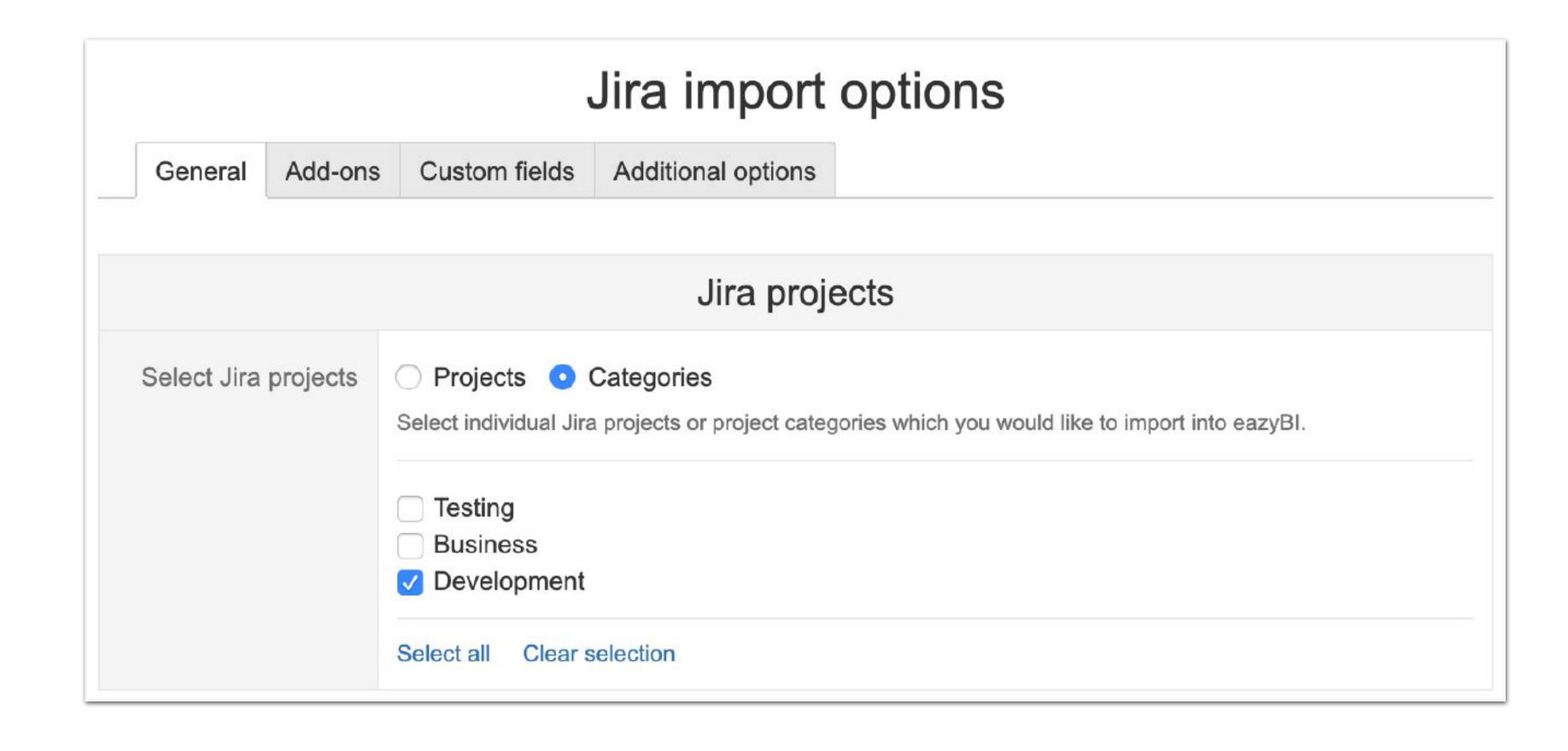

By Project

By Time (JQL)

By Domain (JQL)

Hide data (JavaScript)

### Only actual data

Business process might be long in time (like, support). For daily reports usually are used only active data.

### JQL to limit by some issue date

Import only unresolved and recently resolved issues.

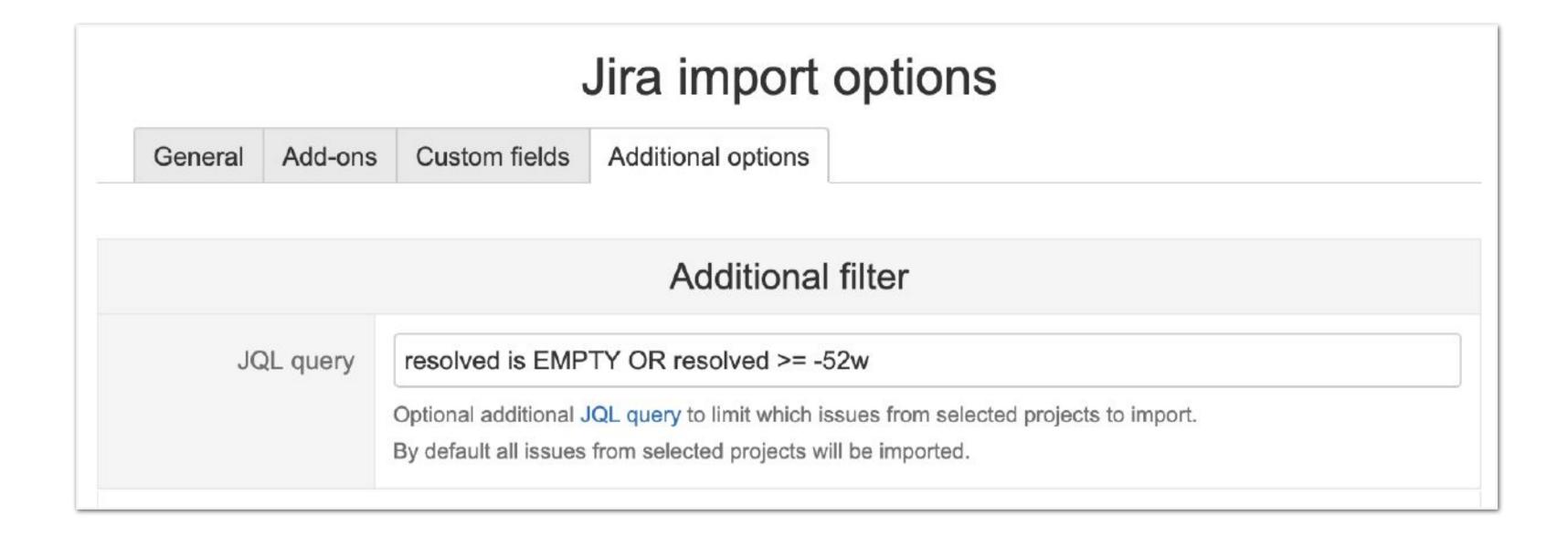

By Project

By Time (JQL)

By Domain (JQL)

Hide data
(JavaScript)

### Data from particular business domain

Each business domains has its own process and purpose which results in unique set of KPIs and targets

#### JQL to limit by issue fields

Import issues which are reported by particular users and issue type or custom field values.

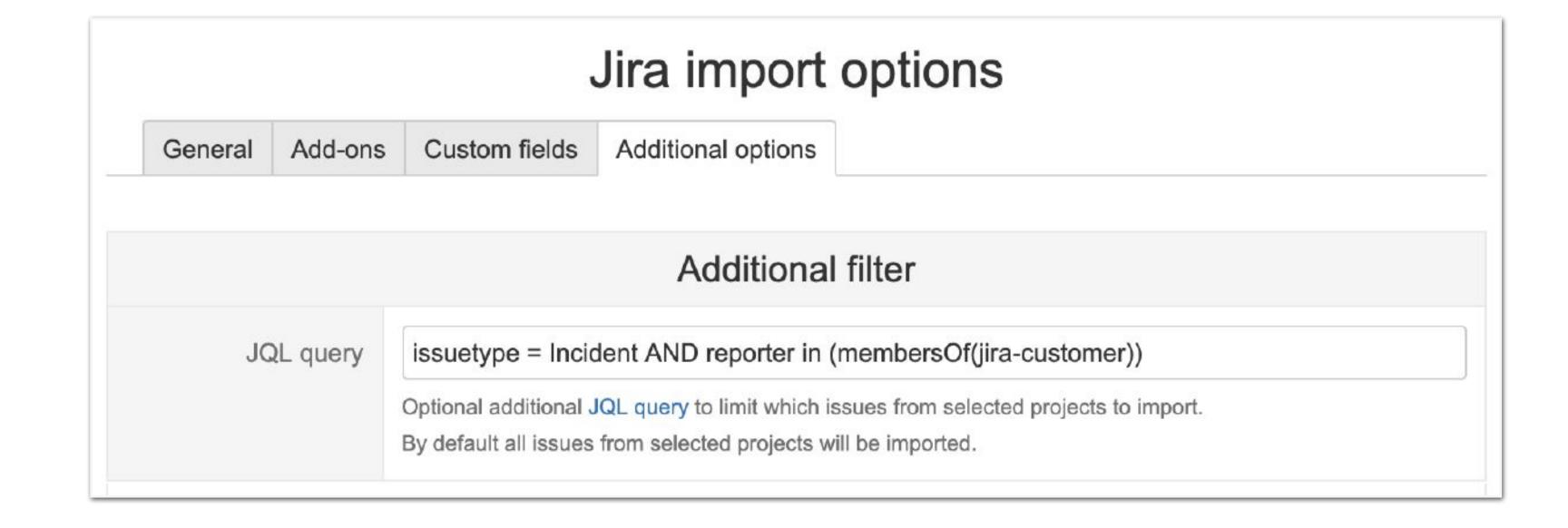

By Project

By Time (JQL)

By Domain (JQL)

Hide data (JavaScript)

### Mask or clear data during import

User JavaScript to remove unnecessary or sensitive data. Those data won't be imported into eazyBl at all.

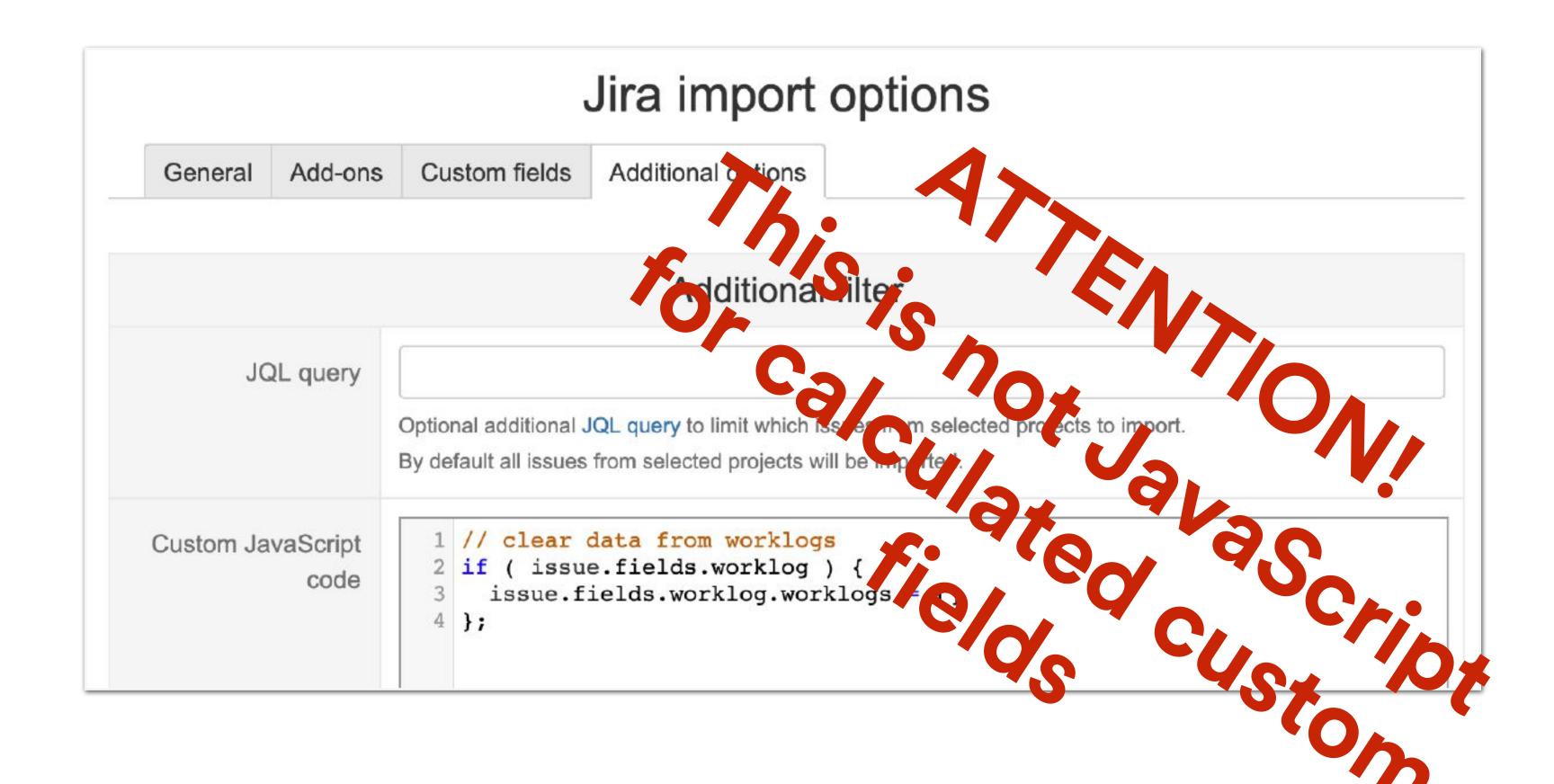

### eazyBl admin

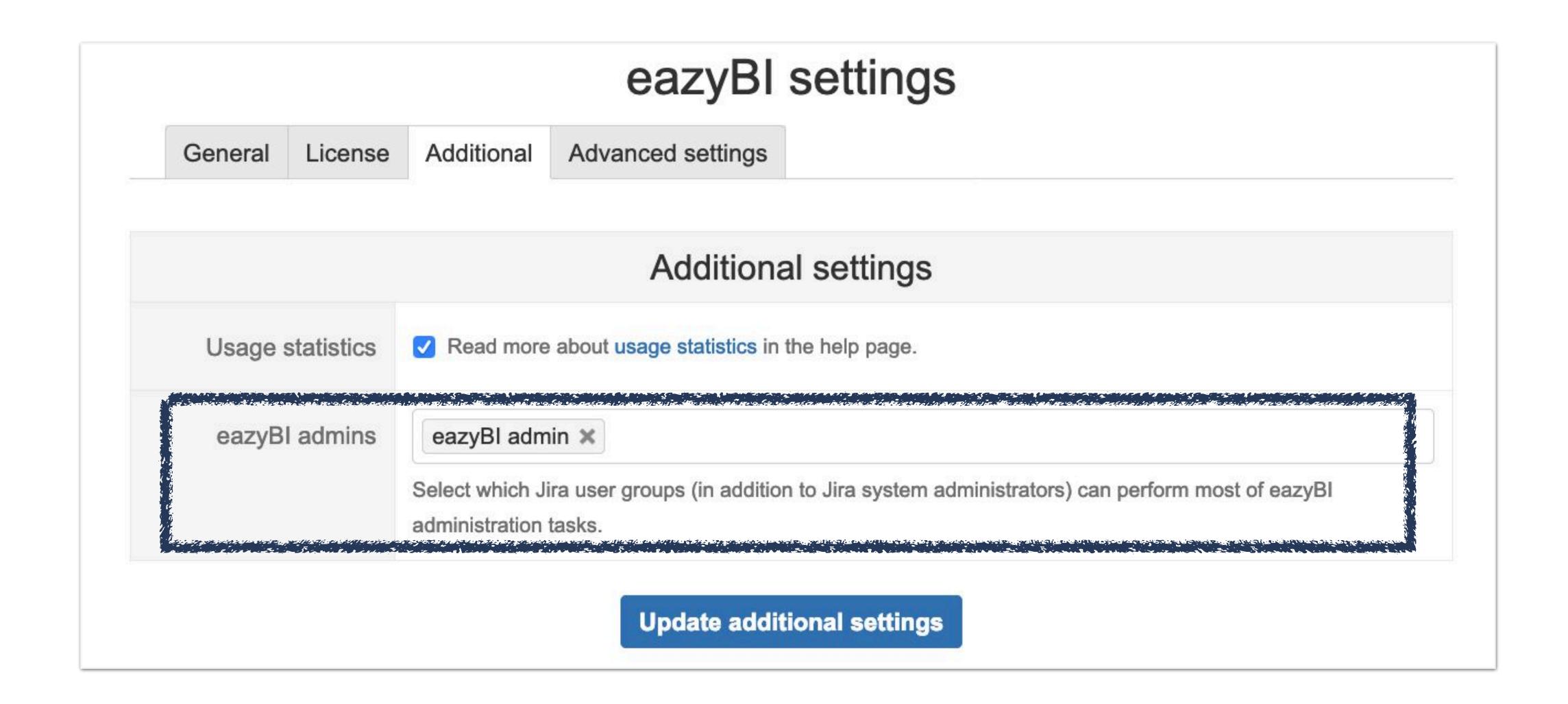

### All accounts

| Accounts                            |                                 |                       |                   |                          |                              |                                                   |                                   |        |
|-------------------------------------|---------------------------------|-----------------------|-------------------|--------------------------|------------------------------|---------------------------------------------------|-----------------------------------|--------|
|                                     | Search or Show recently created |                       |                   |                          |                              |                                                   |                                   |        |
| Name                                | Owner                           | Created               | Last import at    | Highest import frequency | Source data                  | Source size                                       | Reports                           | Action |
| (usage statistics)  CUSTOM INTERNAL | Adam Mint (admin)               | about 23 hours<br>ago |                   |                          |                              | Size: 512 KB                                      | 8 reports 1 dashboards            | •••    |
| Calculated custom fields            | Adam Mint (admin)               | 2 months ago          | about 5 hours ago | Every 6 hours            | ₹ Jira                       | Size: 5.1 MB Issues: 405                          | 2 reports 1 dashboards            | ***    |
| Customer Cases                      | Adam Mint (admin)               | 6 days ago            | about 2 hours ago | Default (every day)      | Jira Excel                   | Size: 3.6 MB Files Size: 19 KB Issues: 162        | 11 reports                        | •••    |
| DEMO                                | Adam Mint (admin)               | about a year ago      |                   | Default (every day)      | Jira Excel                   | Size: 25.4 MB<br>Files Size: 38 KB<br>Issues: 597 | 82 reports 10 dashboards     Edit | •••    |
| Demo Insight                        | Adam Mint (admin)               | 4 months ago          |                   | Default (every day)      | Insight                      |                                                   |                                   |        |
| Foodmart                            | Adam Mint (admin)               | about a year ago      |                   | No regular import        | <b></b> ■ SQL                |                                                   | 5 reports 2 dashboards            | ***    |
| Insight                             | Adam Mint (admin)               | about a year ago      | about 2 hours ago | Every 6 hours            | Jira SQL Insight  {REST:API} | Size: 4.5 MB<br>Issues: 162                       | 15 reports 1 dashboards           | •••    |

### eazyBl admin

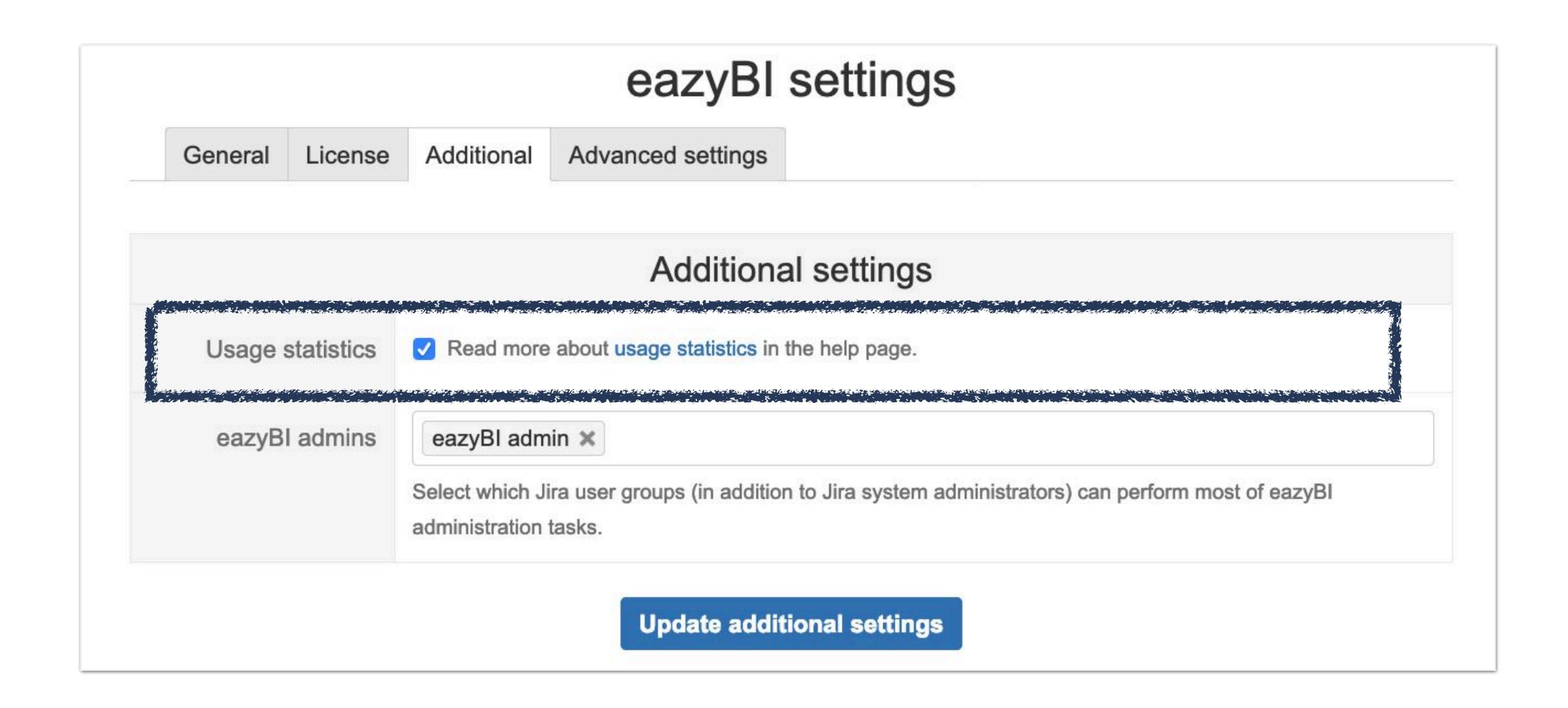

### Usage statistics: Accounts general usage

|                               | Report<br>Executions | Import | Import<br>Duration | Average<br>Units<br>Imported | Active<br>Users |
|-------------------------------|----------------------|--------|--------------------|------------------------------|-----------------|
| Calculated custom fields (34) | 2                    | 4      | 22.112             | 4                            | 1               |
| Customer Cases (41)           | 2                    | 2      | 30.812             | 164                          |                 |
| DEMO (first) (21)             | 18                   | 1      | 9.363              | 4                            | 2               |
| Insight (7)                   |                      | 5      | 14.846             | 2                            |                 |
| Insight inheritance (44)      |                      | 1      | 1.776              |                              |                 |
| Jira Core (31)                |                      | 1      | 4.553              | 3                            |                 |
| Jira default (first) (1)      | 3                    | 24     | 282.929            | 5                            |                 |
| Jira Service Desk (12)        |                      | 5      | 22.129             | 2                            |                 |
| Performance DEMO (8)          |                      | 1      | 54.381             | 20                           |                 |
| Portfolio (29)                | 4                    | 3      | 9.667              | 14                           | 9 87 5          |
| Tempo (40)                    | 3                    | 1      | 7.181              | 5                            |                 |

### Usage statistics: Top slow reports

|                                                                | Report<br>Executions | Average * Execution Duration | Active<br>Users | Report<br>Execution<br>Errors | Report<br>Execution<br>Errors % |
|----------------------------------------------------------------|----------------------|------------------------------|-----------------|-------------------------------|---------------------------------|
| Multiple Fix Version Burn Up (68219)                           | 9                    | 16.445                       | 4               |                               |                                 |
| List of Issues Created in Current Month by Assignee (50088)    | 95                   | 14.440                       | 4               | 1                             | 1.05%                           |
| In Progress issue status updated date on datetime bar (50044)  | 2,095                | 14.302                       | 25              | 18                            | 0.86%                           |
| Control Chart (Cycle Time) (146245)                            | 437                  | 11.667                       | 14              | 4                             | 0.92%                           |
| Version Story Points Burnup and Burndown (187044)              | 124                  | 7.476                        | 10              |                               |                                 |
| Isssue Burndown in Epic (198349)                               | 56                   | 5.885                        | 3               |                               |                                 |
| Version Report (67366)                                         | 6,776                | 5.551                        | 49              | 5                             | 0.079                           |
| Story Points Burnup in Epic in Time (198360)                   | 98                   | 3.817                        | 3               |                               |                                 |
| Story Points Progress and Velocity by Sprints in Epic (166439) | 219                  | 3.644                        | 9               |                               |                                 |
| Sprint Cycles Report by Time (185871)                          | 129                  | 3.103                        | 10              | 1                             | 0.789                           |
| Multiple Sprints Story Points burn-down (201445)               | 100                  | 2.932                        | 3               |                               |                                 |
| Sprint Cycles Report (185867)                                  | 50                   | 2.905                        | 3               |                               |                                 |
| Issues Created and Resolved in Period % (96750)                | 1,321                | 2.518                        | 29              |                               |                                 |
| Project Prediction report (187086)                             | 2,539                | 2.491                        | 38              | 2                             | 0.089                           |
| Days in Current Status (69885)                                 | 456                  | 2.039                        | 5               |                               |                                 |
| Sprint Velocity Chart (61946)                                  | 1,738                | 2.005                        | 30              |                               |                                 |
| Average Age till Resolution Report (50084)                     | 849                  | 1.650                        | 19              |                               |                                 |
| Story Points Balance by Sprints (168153)                       | 121                  | 1.301                        | 6               |                               |                                 |
| Sample Sprint velocity chart (80619)                           | 45                   | 1.243                        | 3               |                               |                                 |
| Issue Resolution Time (Boxplot Chart) (91815)                  | 8,429                | 1.193                        | 59              |                               |                                 |

### Usage statistics: Report views by location

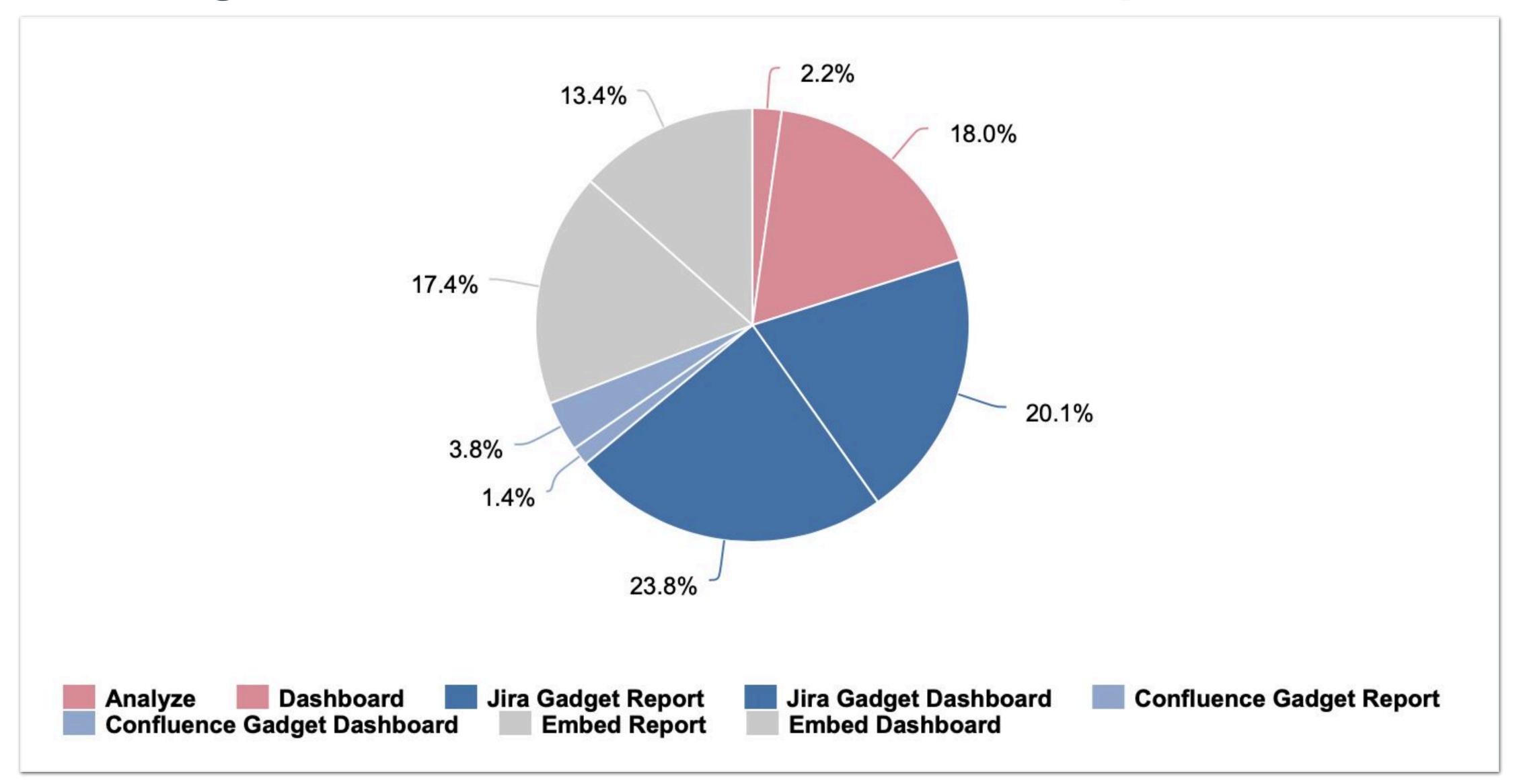

# Help elephant keep its balance!

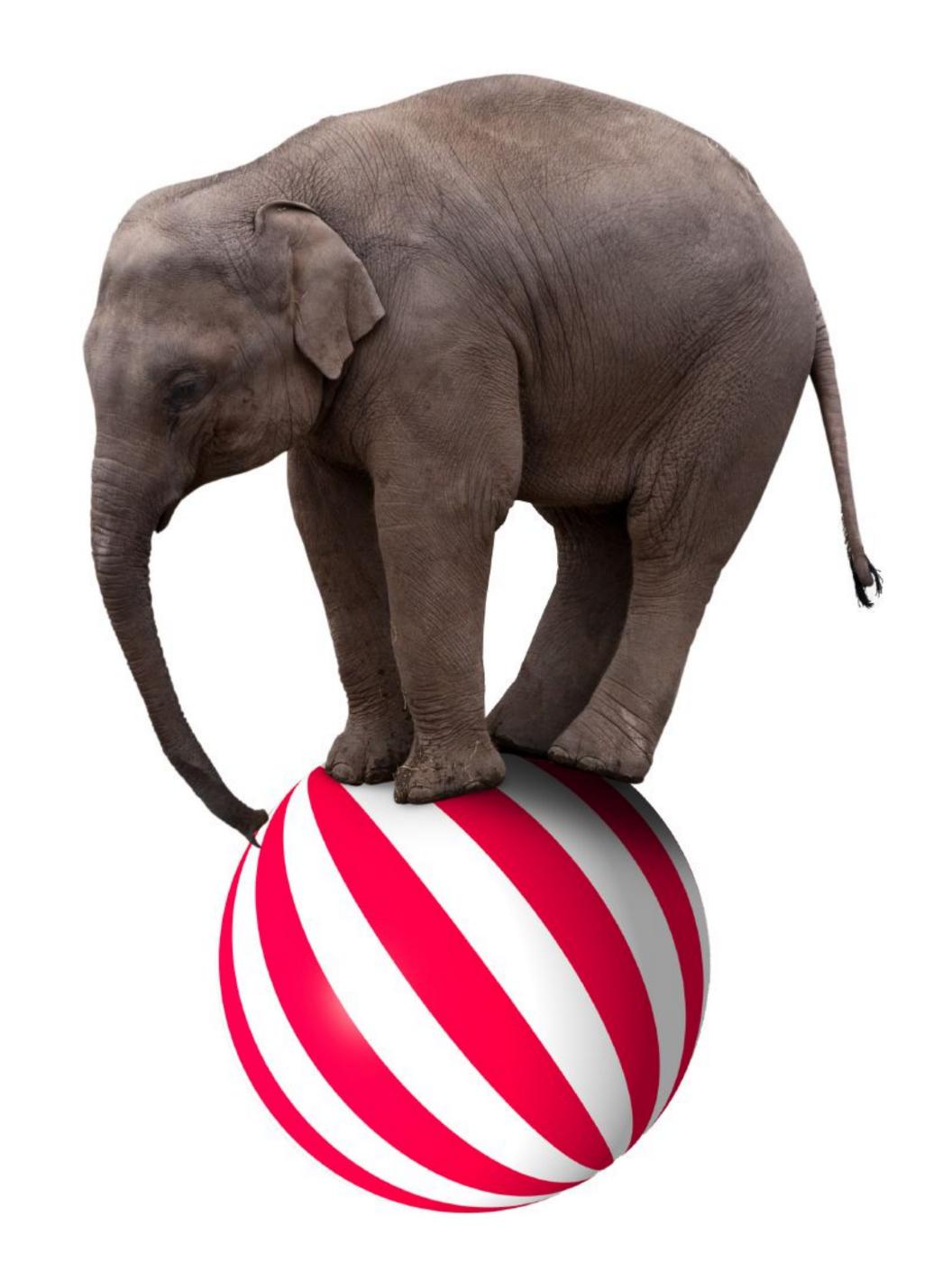

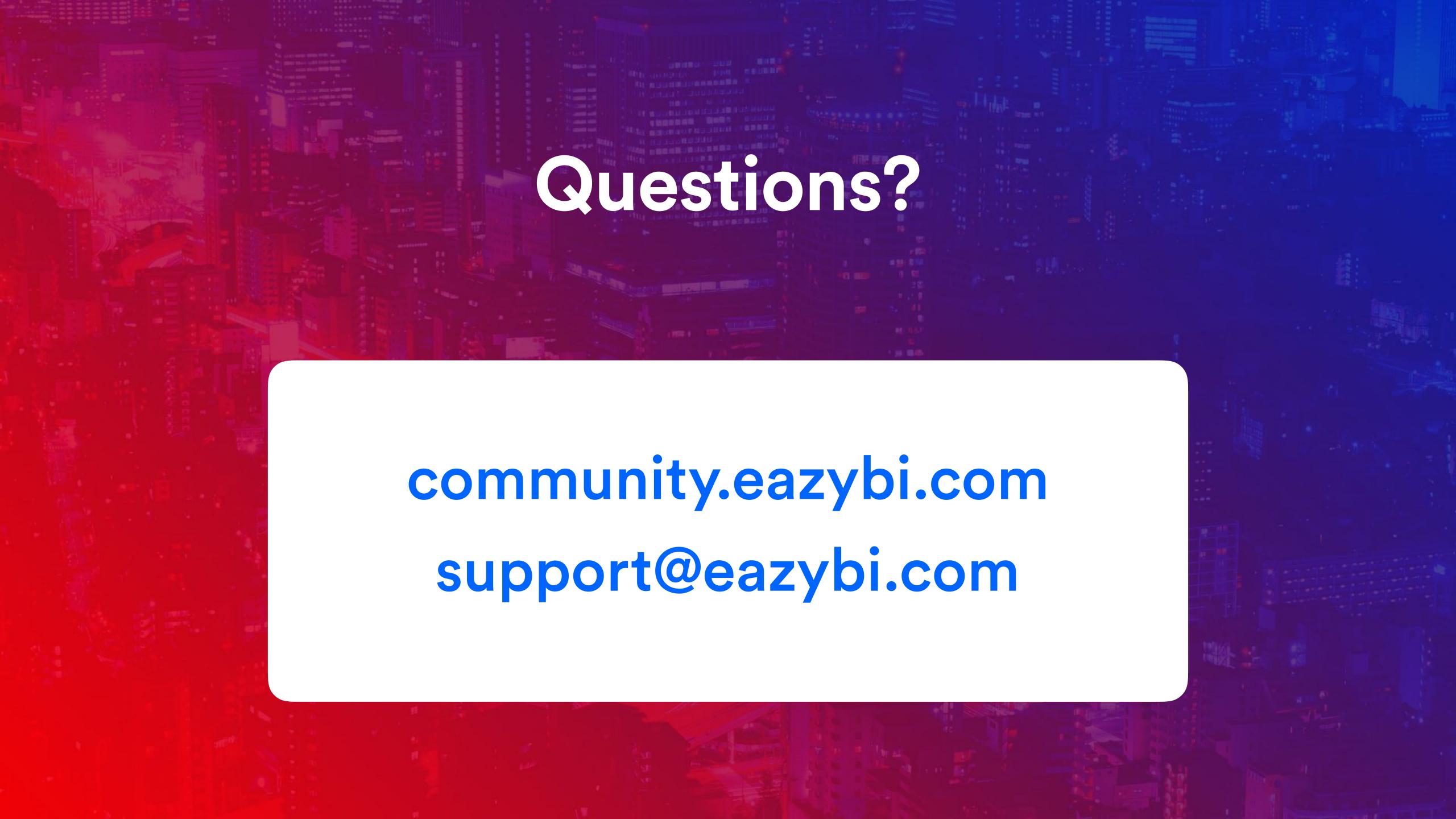

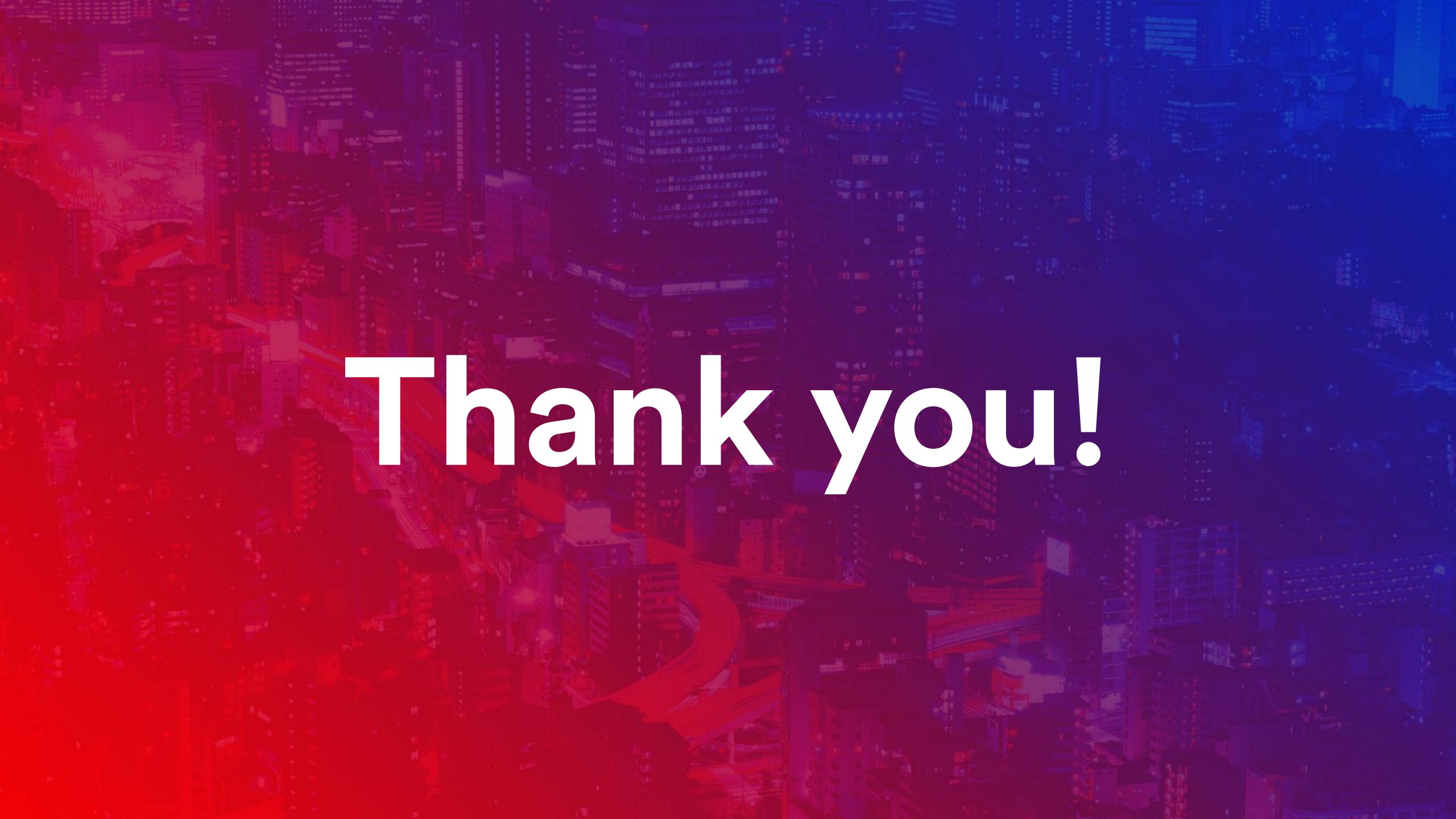